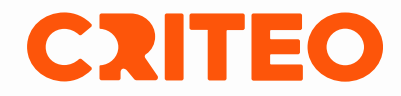

## **Building an SD-WAN solution based on Wireguard tunnels**

Robin Douine

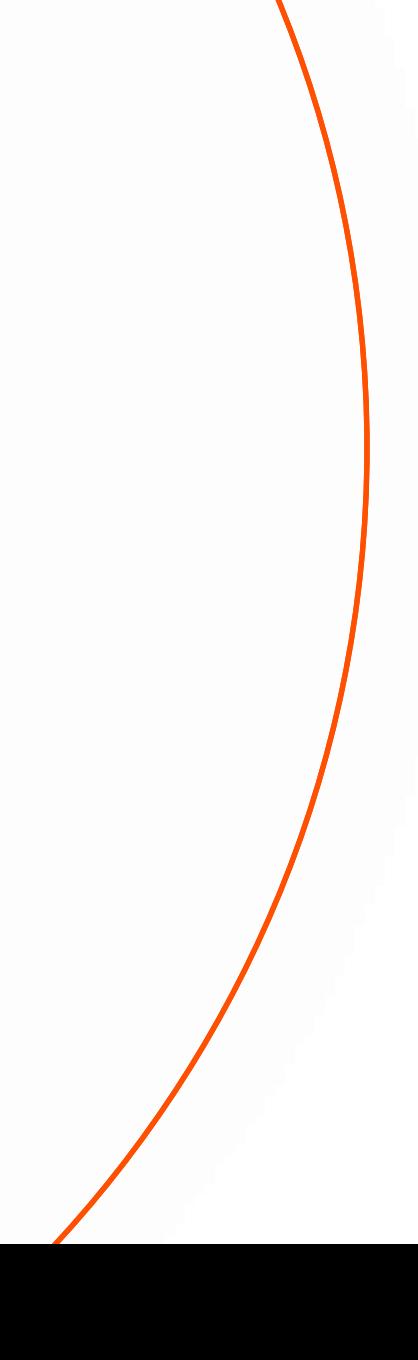

#### **Context**

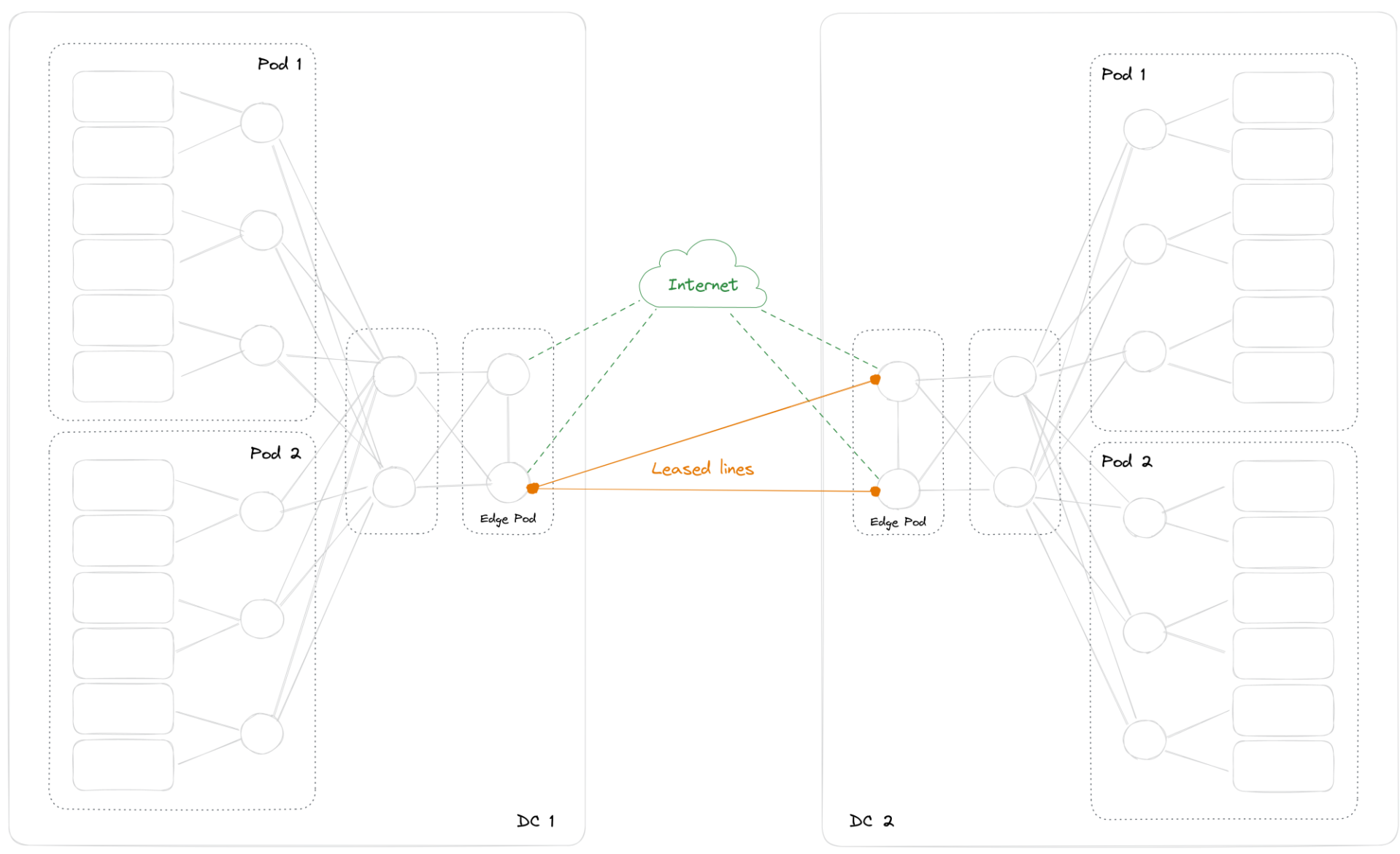

## **Target**

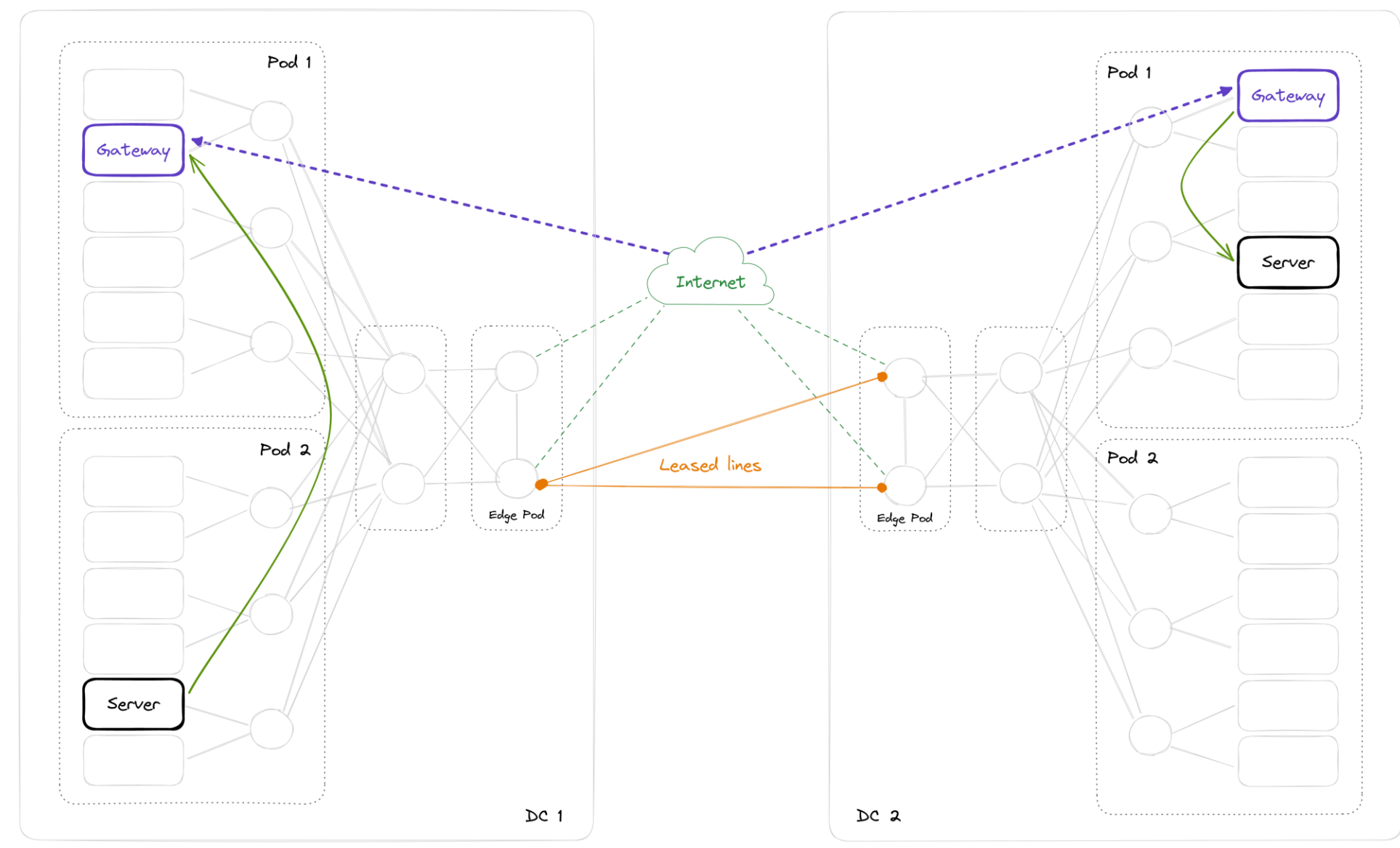

## **Expected benefits**

- Reliability
- Deployment time
- Consumption-based pricing model

#### **Technical objectives**

- Support of several hundreds of Gbps
- Change routing dynamically based on the IP transit state
- Use of standard components
- Use of commodity hardware

## **Routingctl**

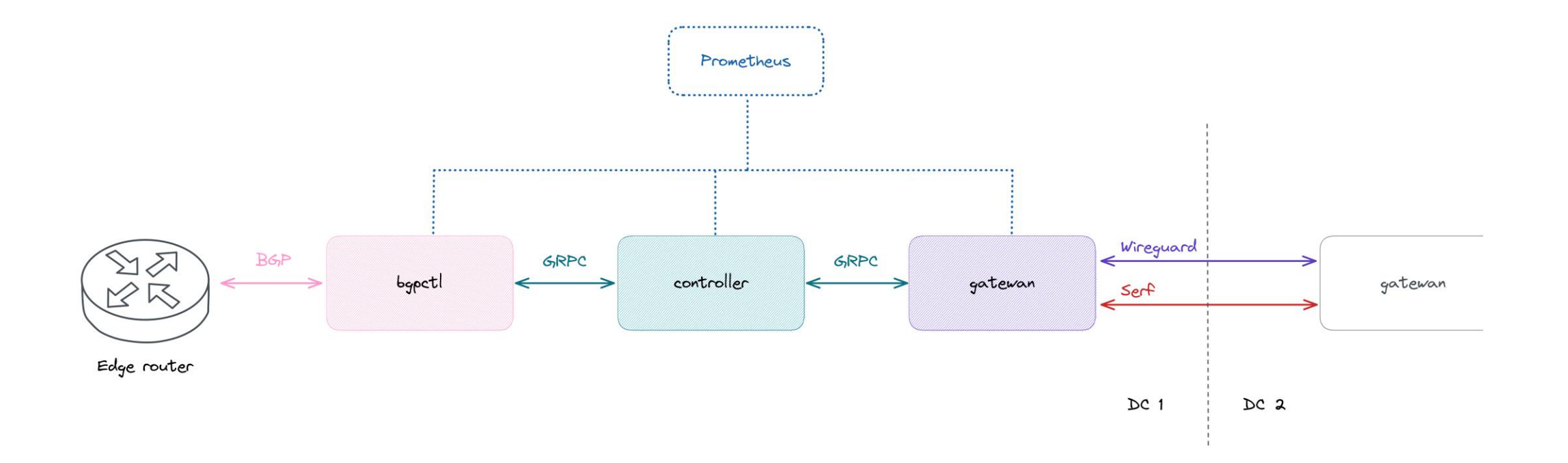

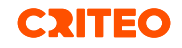

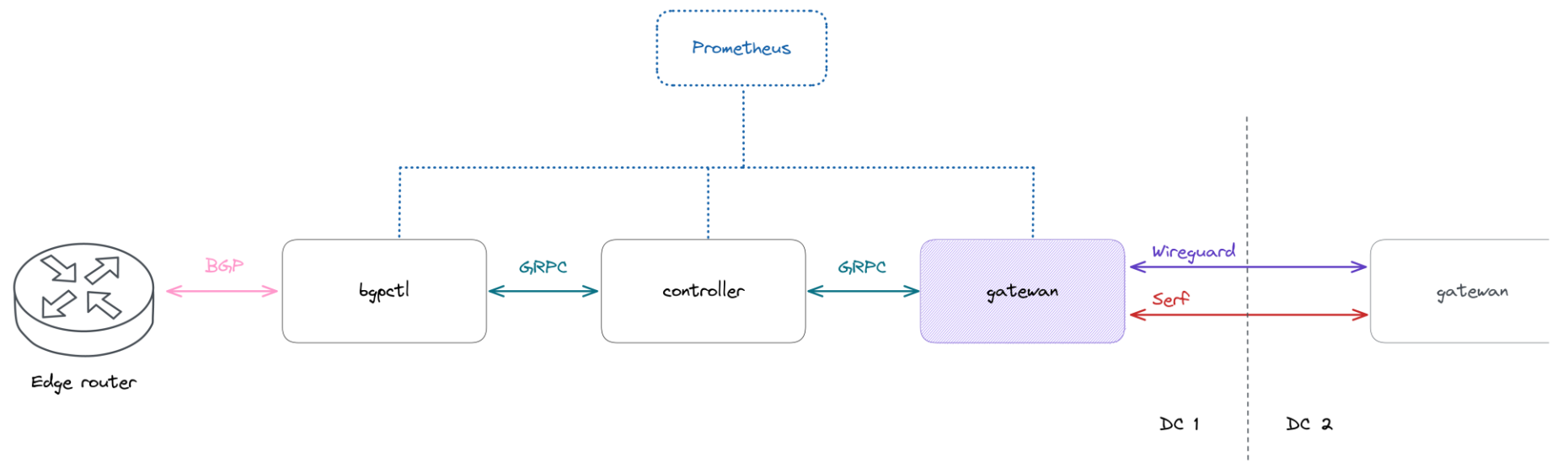

- Using Serf to build a secure mesh with the remote Gatewans
- Exchanging the local prefixes with the remote Gatewans
- Creating Wireguard tunnels with the remote Gatewans for each IP transit provider

**CRITEO** 

• Collecting metrics via tunnels probing (loss, latency, jitter)

https://www.serf.io https://www.wireguard.com

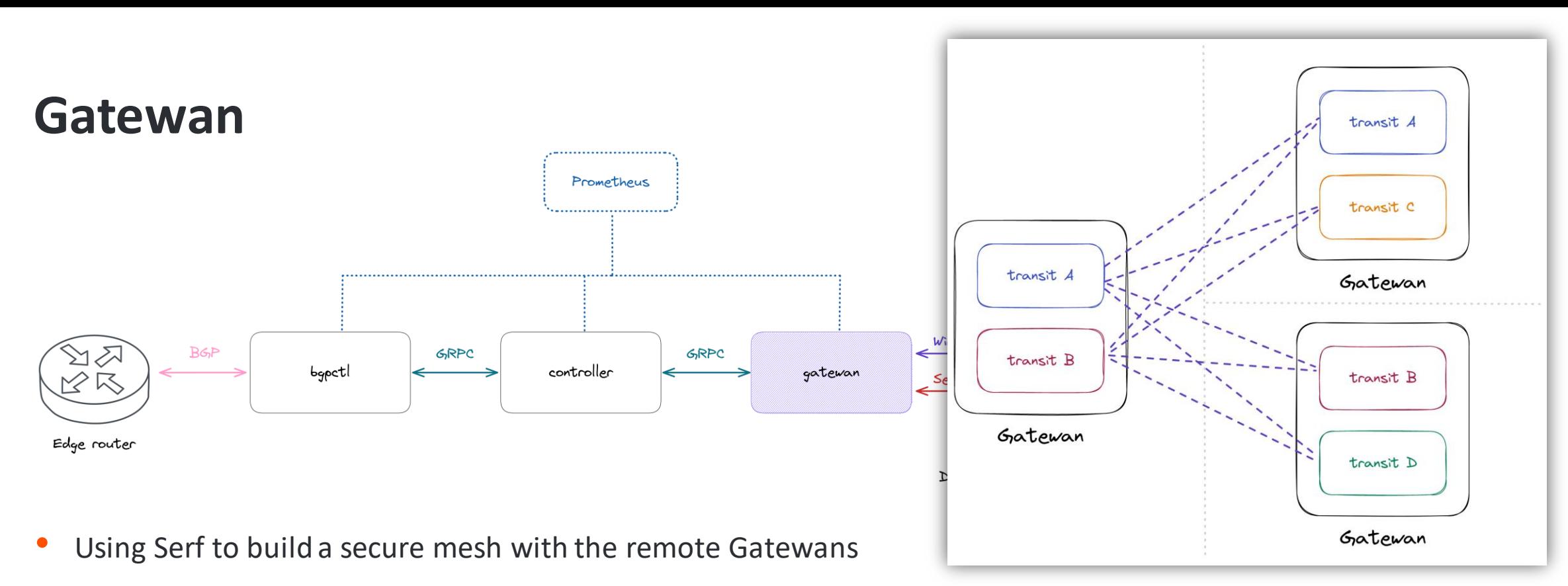

**CRITEO** 

- Exchanging the local prefixes with the remote Gatewans
- Creating Wireguard tunnels with the remote Gatewans on each IP transit provider
- Collecting metrics via tunnels probing (loss, latency, jitter)

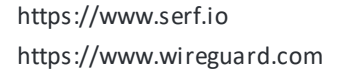

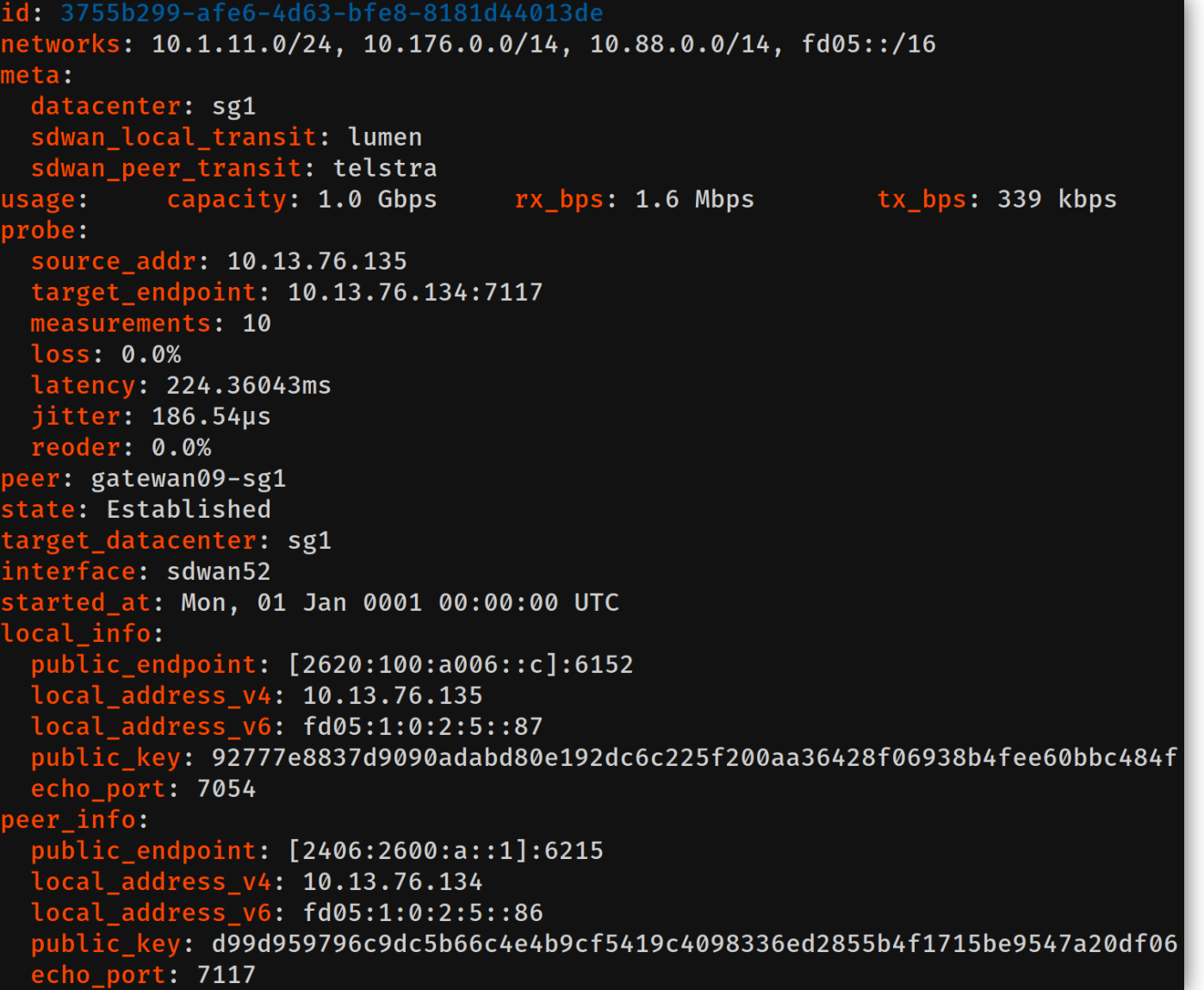

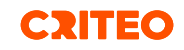

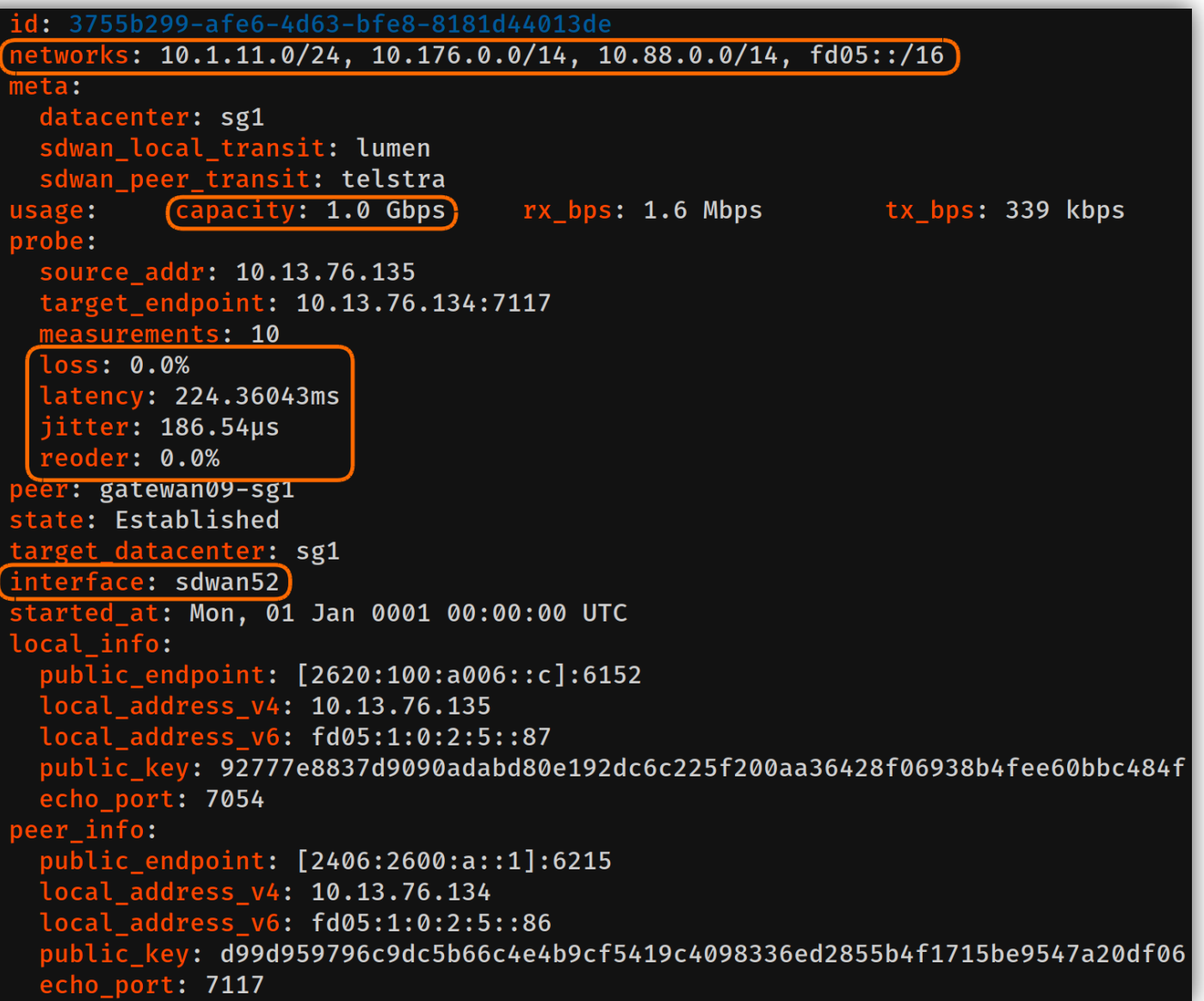

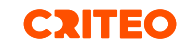

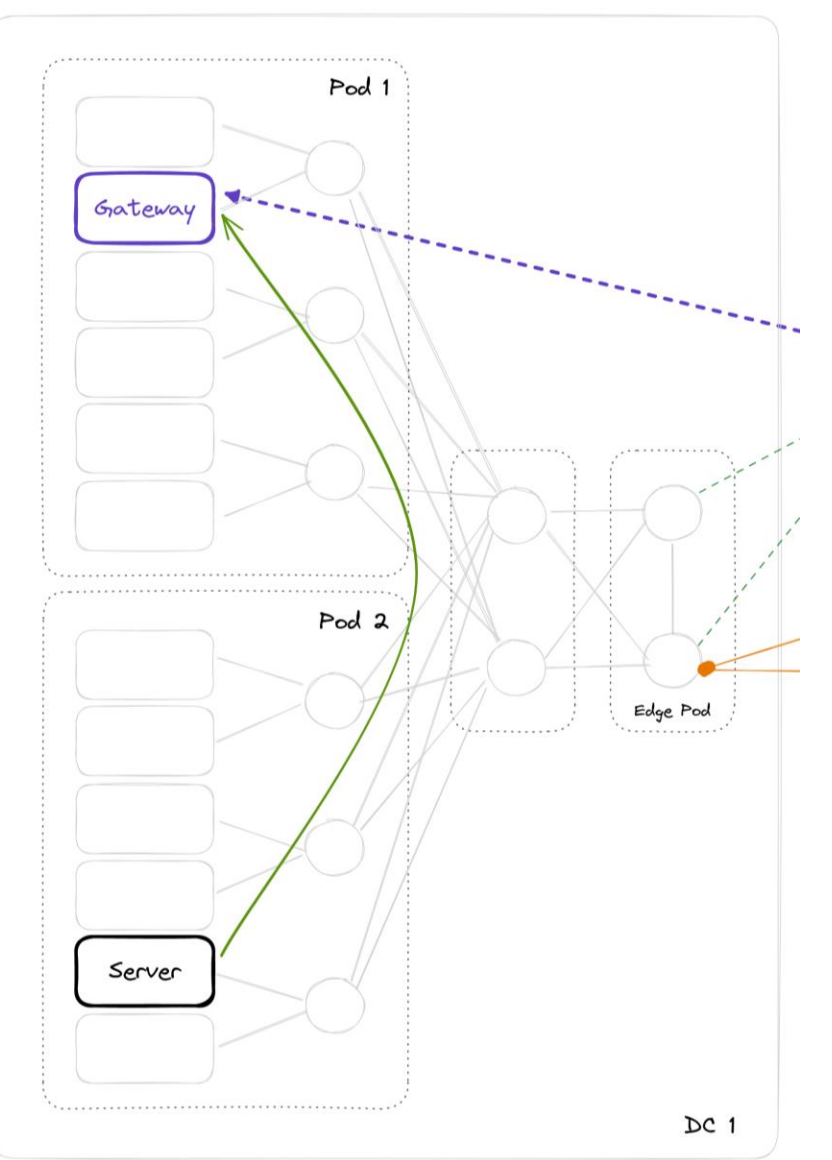

• How do we send the traffic to the Gatewan?

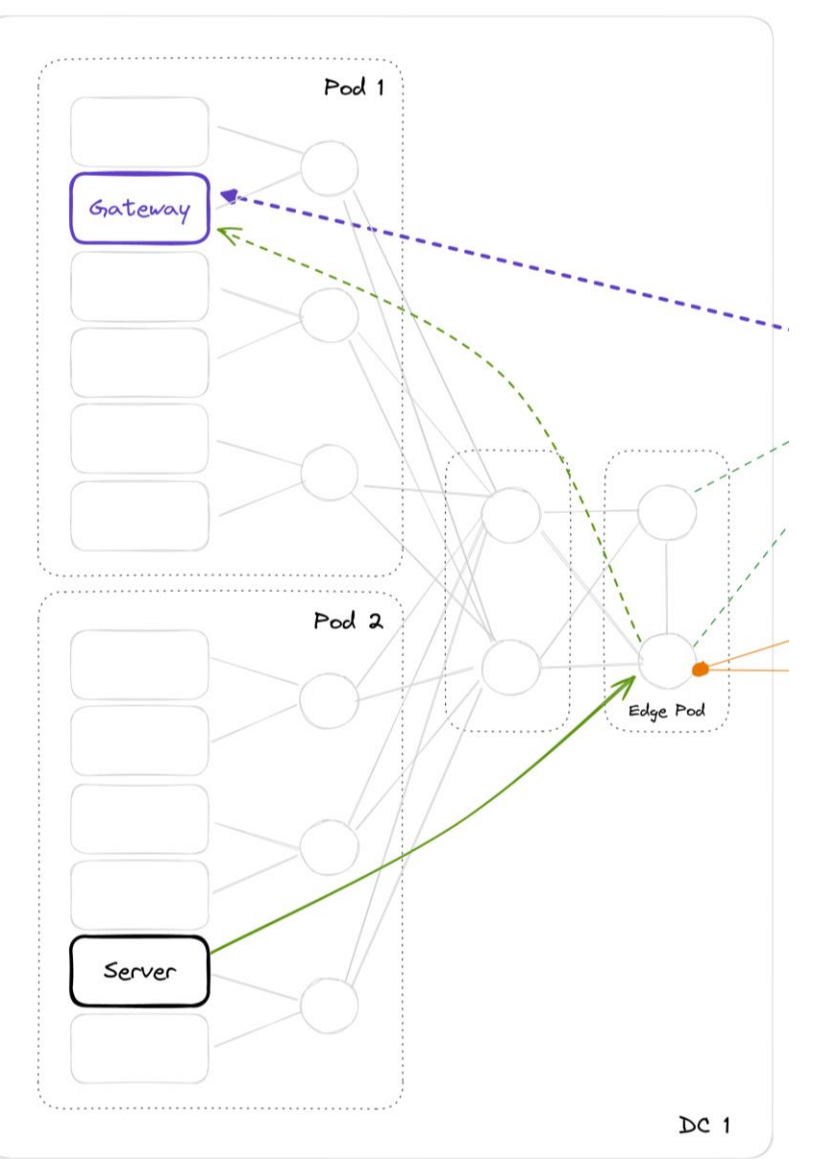

• Use of VXLAN to encapsulate the traffic

## **Controller**

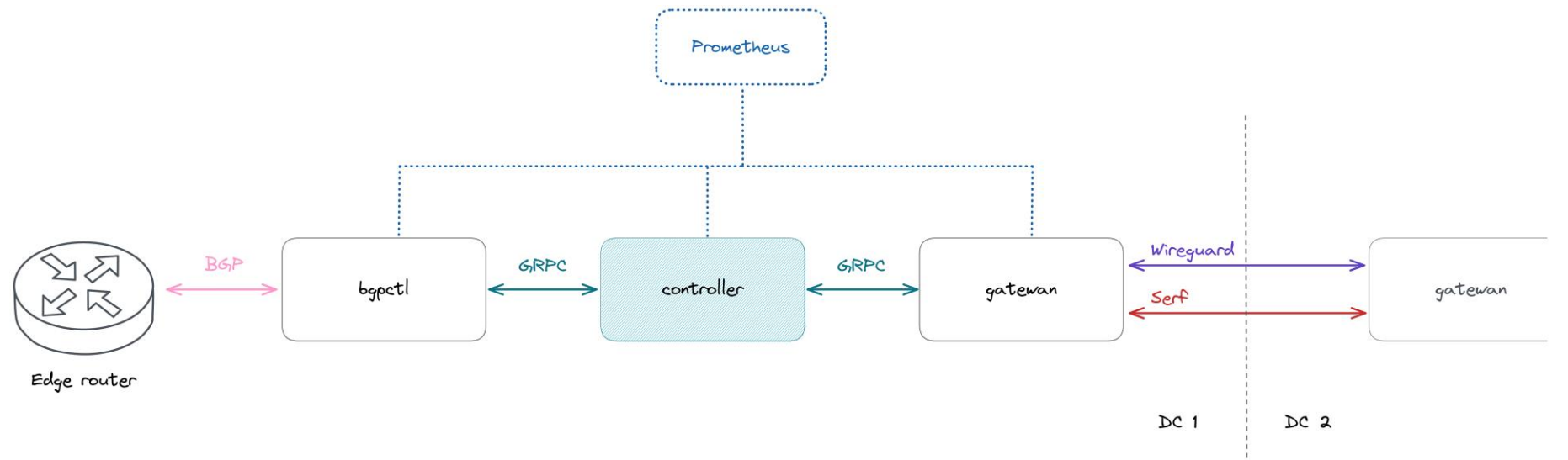

- Calculating a tunnel preference according to a policy
- The policy uses the metrics gathered by the Gatewans
- Choosing tunnels until reach the required capacity
- Building orders and sending them to the bgpctl and the Gatewans

https://www.serf.io/

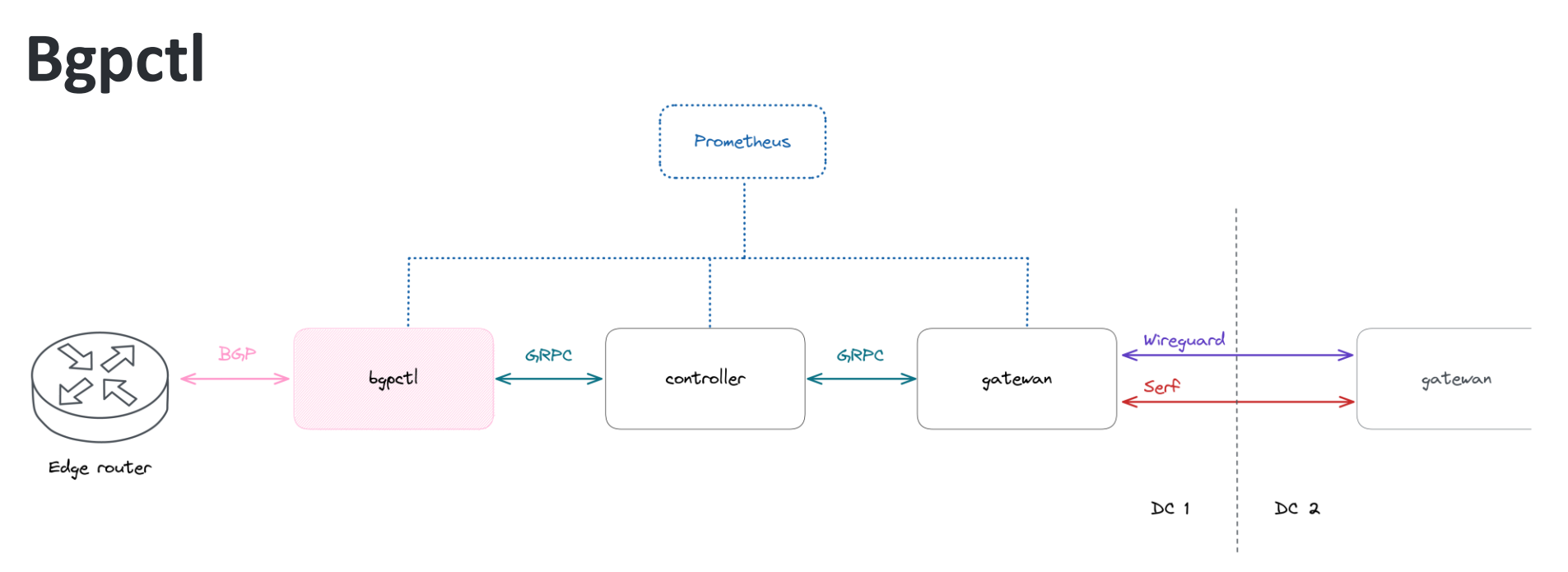

- Provide dynamically the local prefixes to the controller
- Translate the controller's orders to BGP EVPN Route Type 5 (IP Prefix route)
- Based on GoBGP

https://osrg.github.io/gobgp/

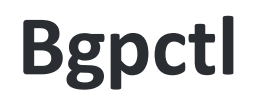

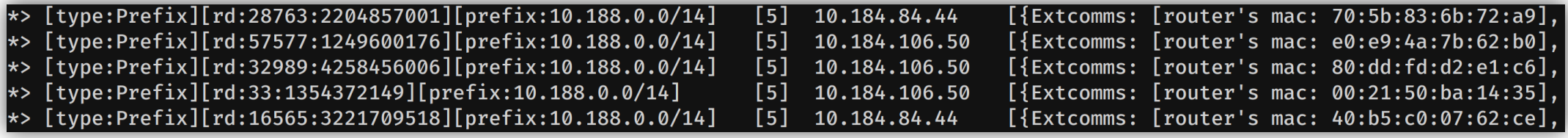

- Provide dynamically the local prefixes to the controller
- Translate the controller's orders to BGP EVPN Route Type 5 (IP Prefix route)
- Based on GoBGP

https://osrg.github.io/gobgp/

#### **SD-WAN**

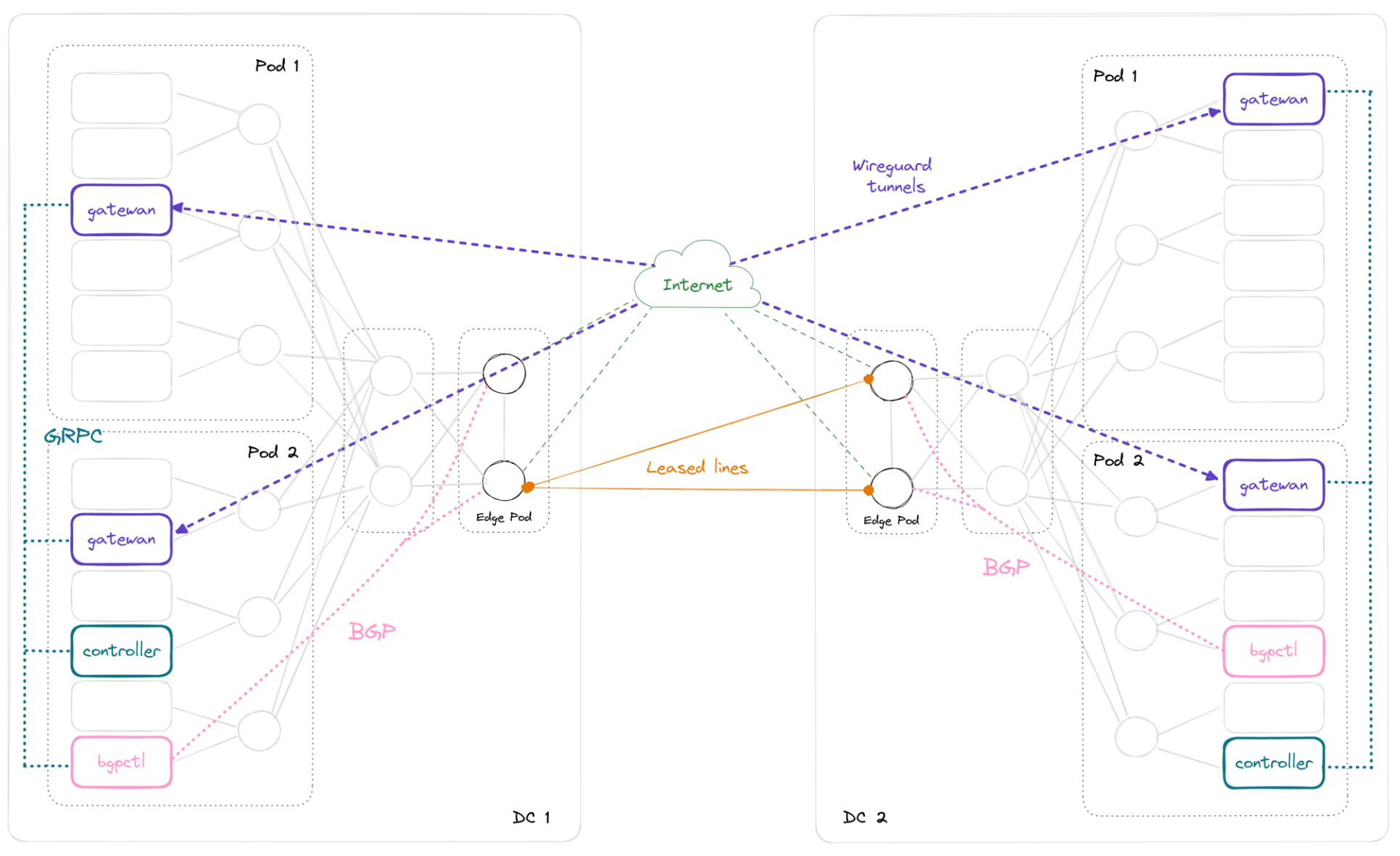

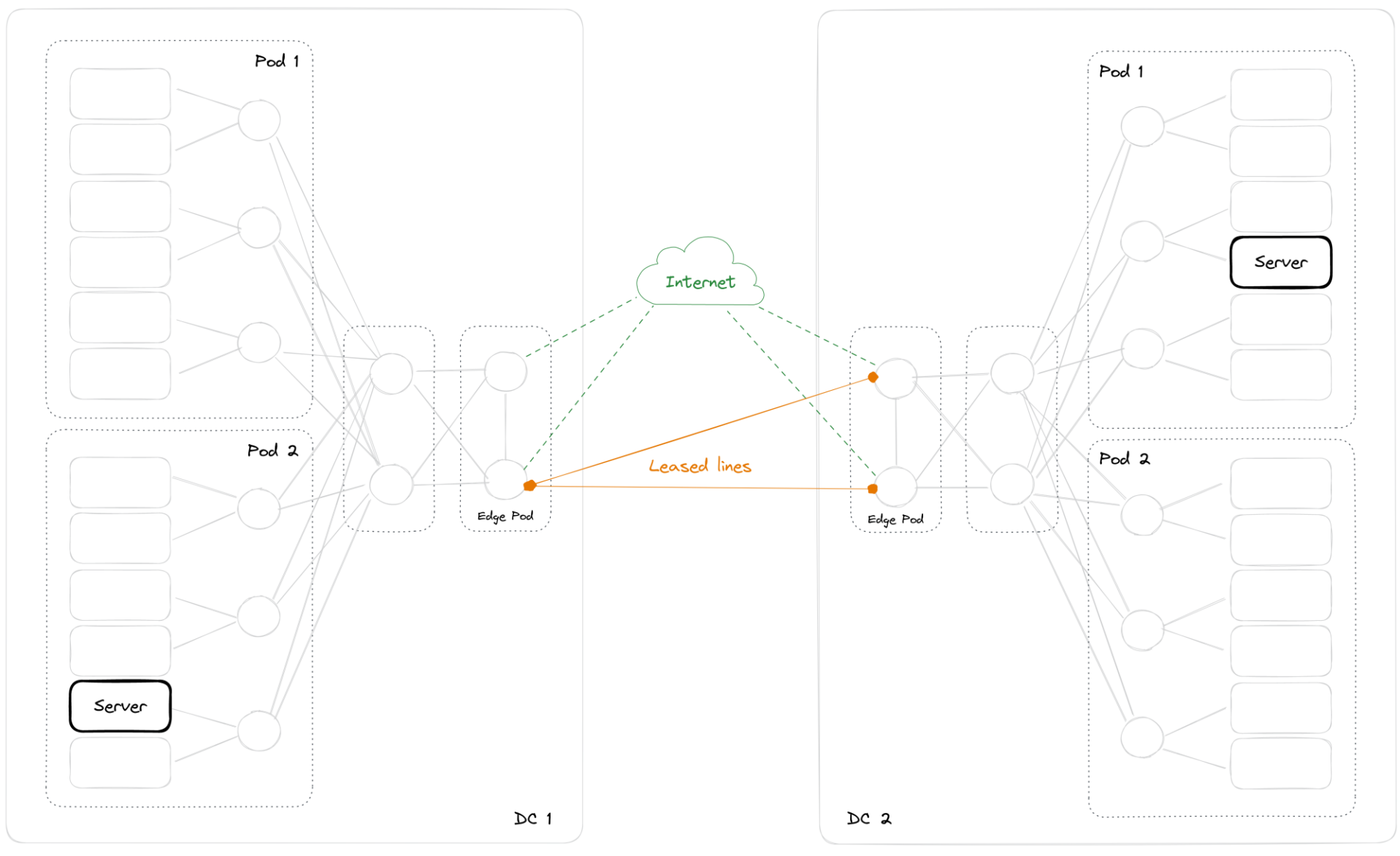

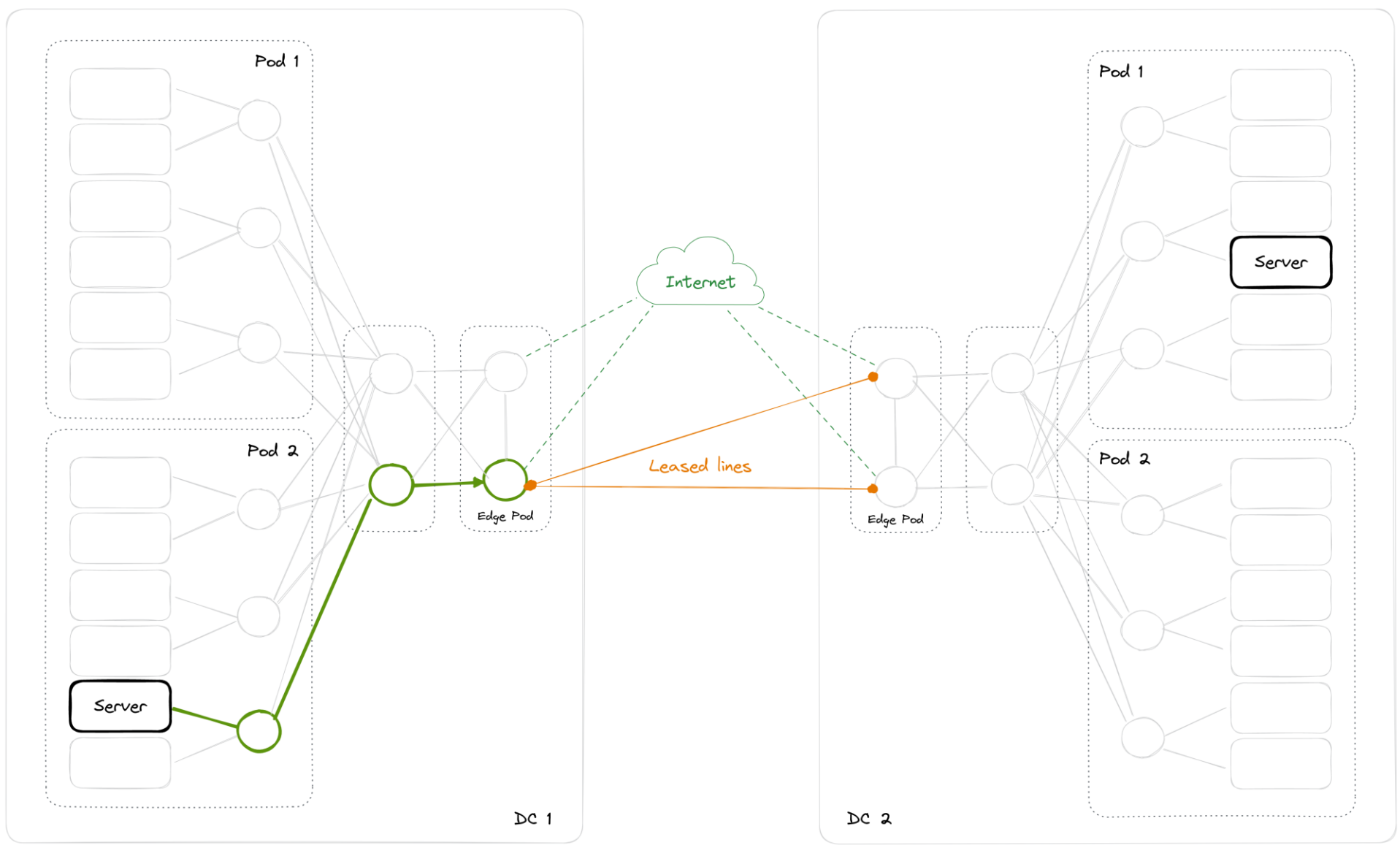

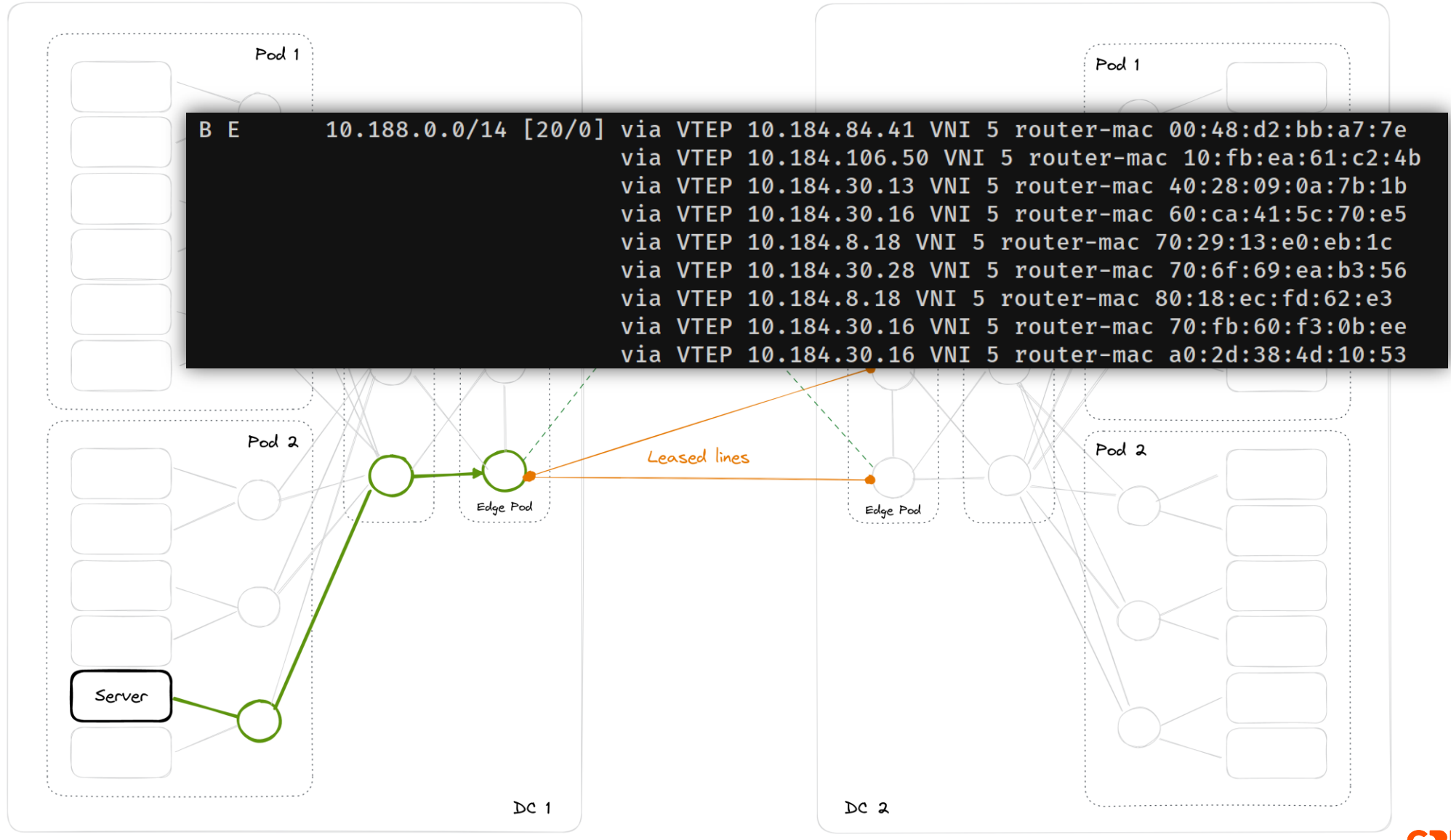

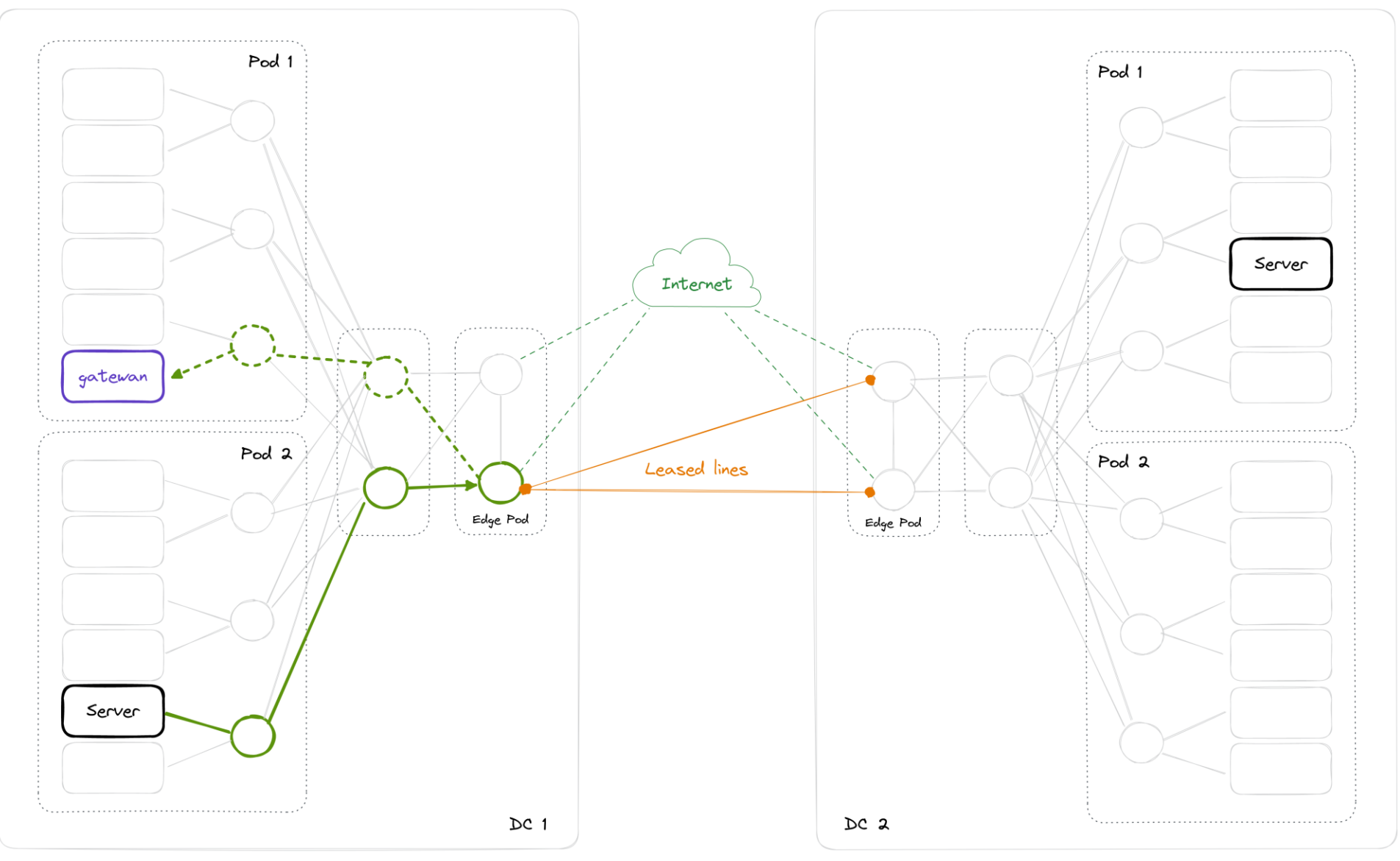

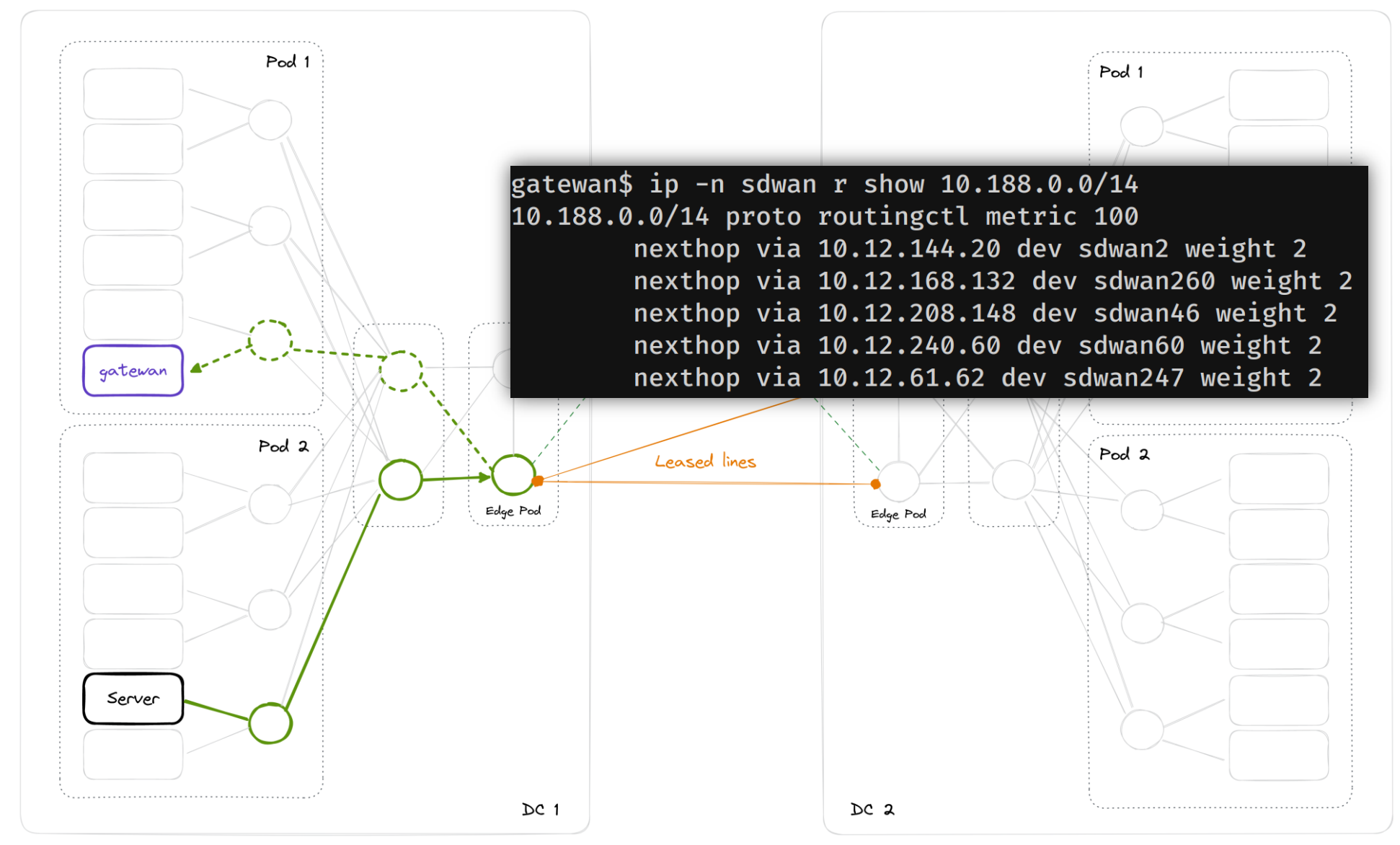

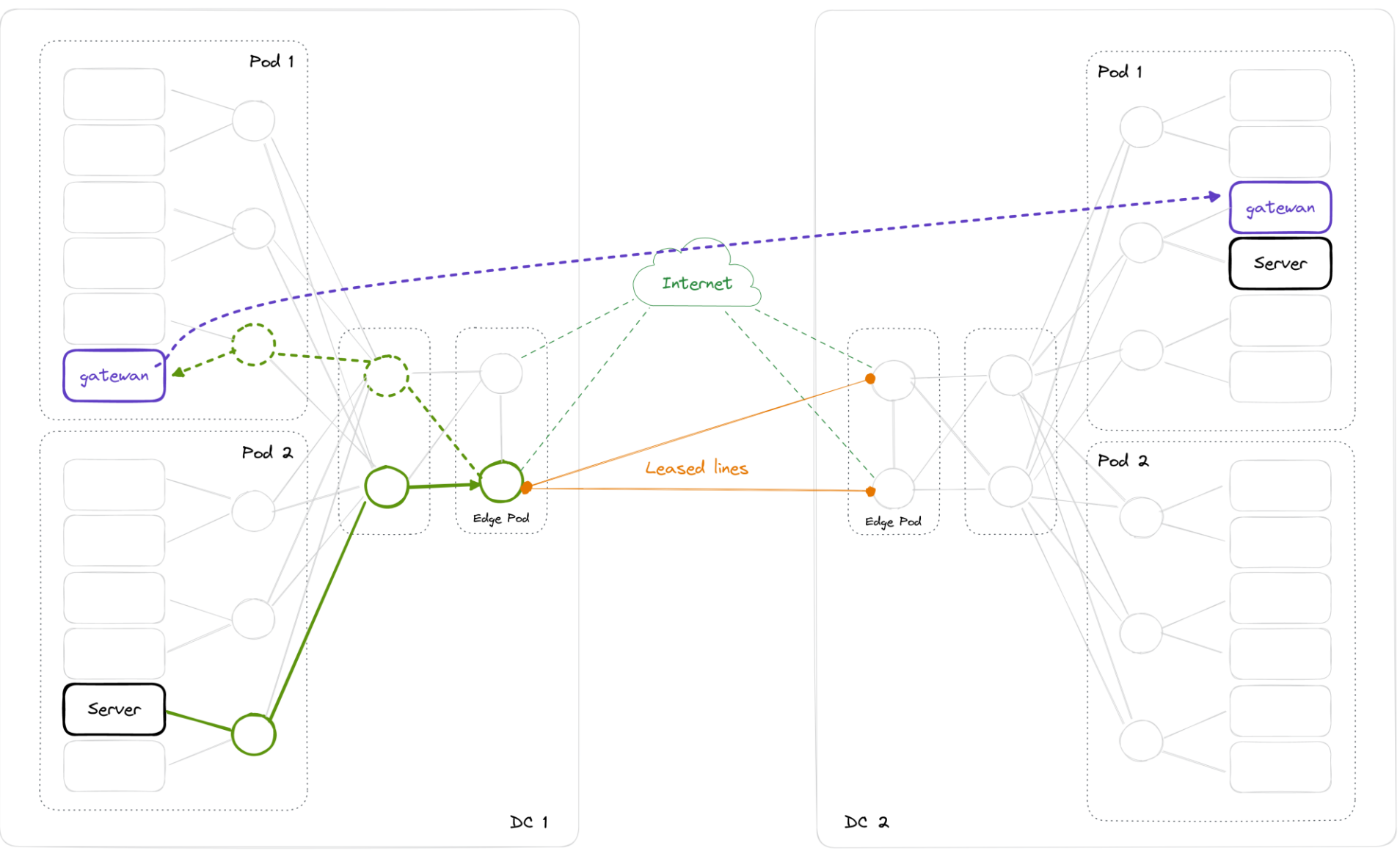

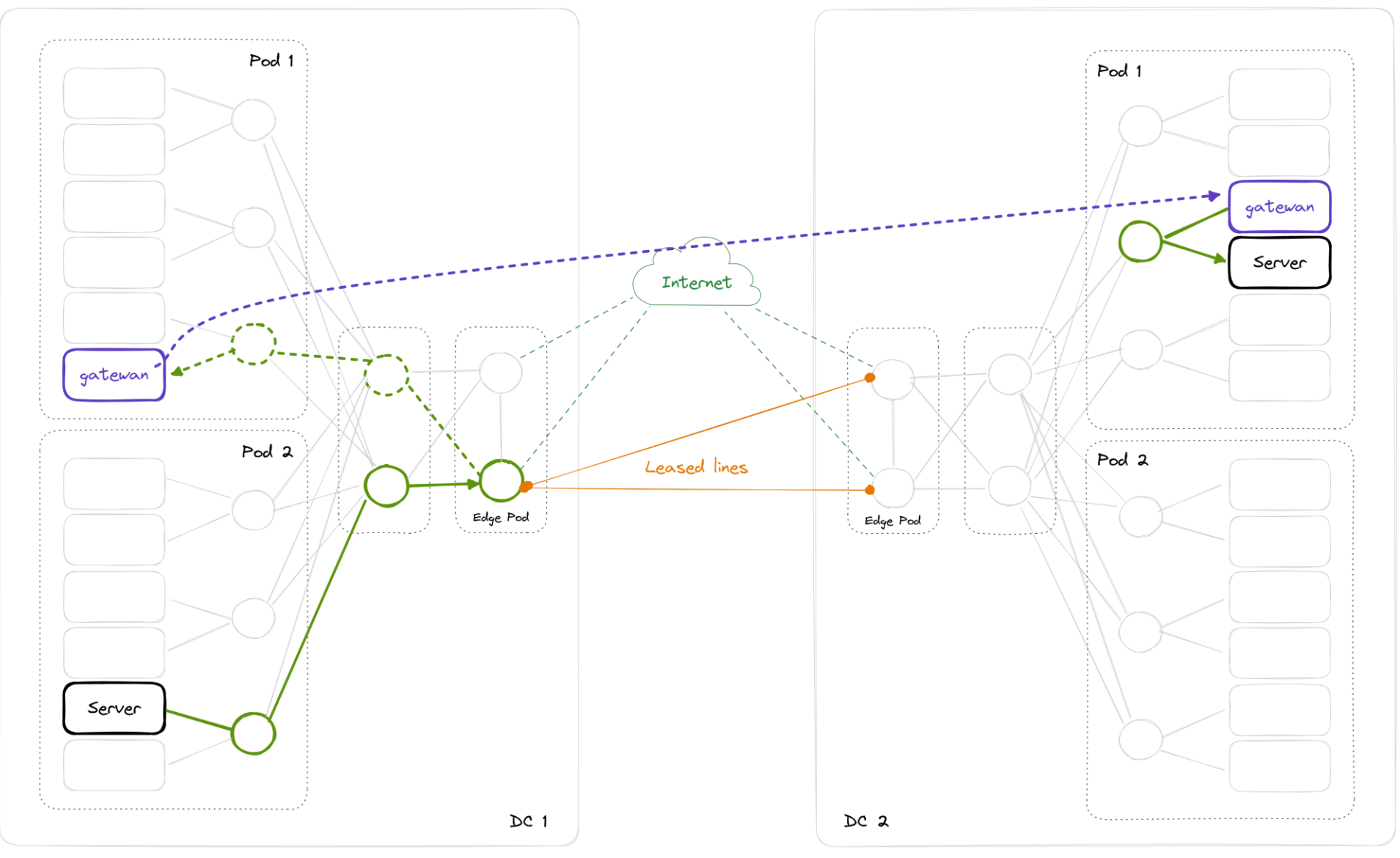

#### **Drawbacks**

- Debugging is complex
- Tricky bootstrapping (chicken-and-egg problem)
- Vulnerable to DDoS

#### **Next steps**

- Improve the performance per tunnel
- Adding more parameters in the controller choice (e.g. IP transit interface usage)

#### **Conclusion**

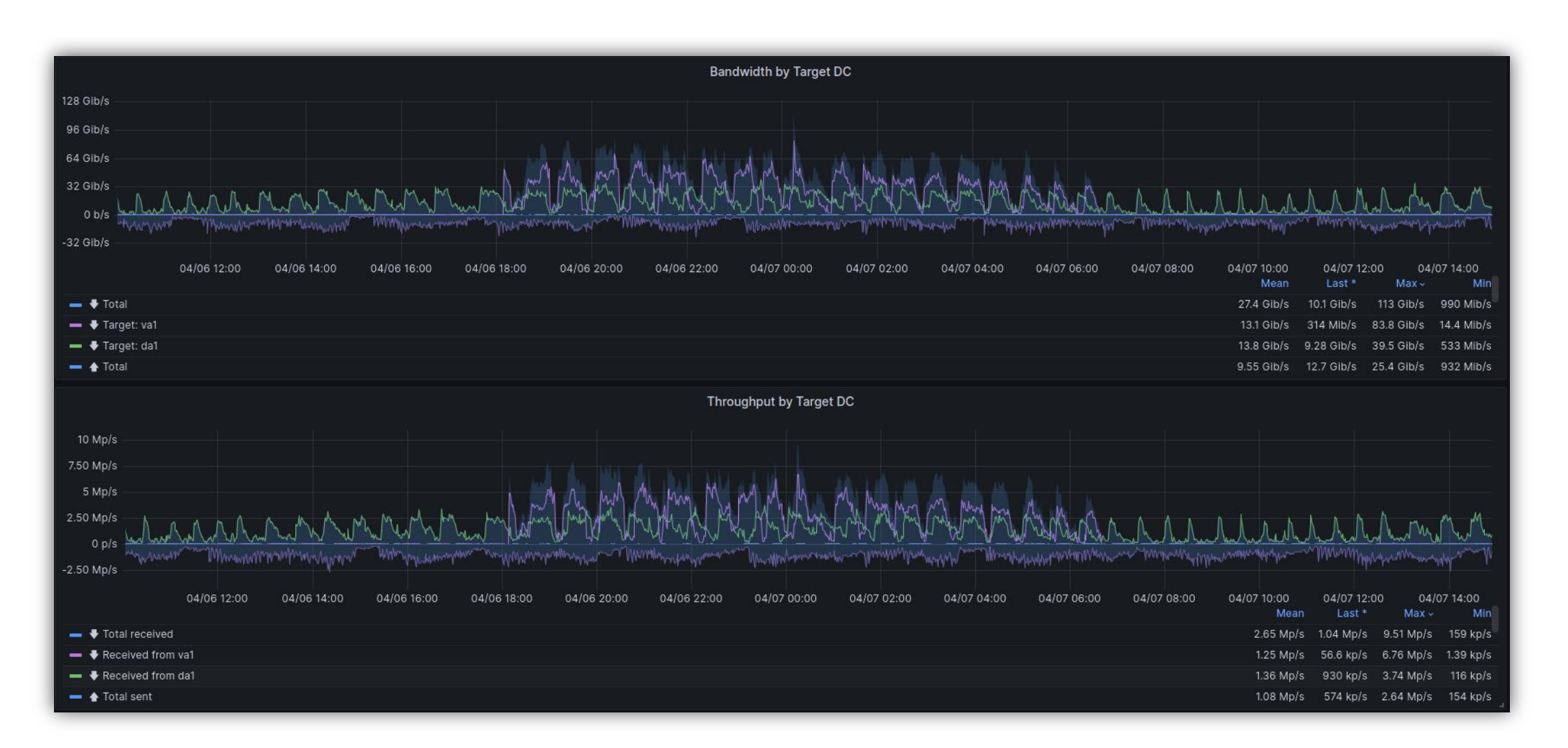

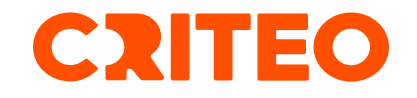

# **Thank you**